## **Warnings during the Import of Flat File Definitions**

If a problem occurs during the import, a warning dialog shows on or more warnings.

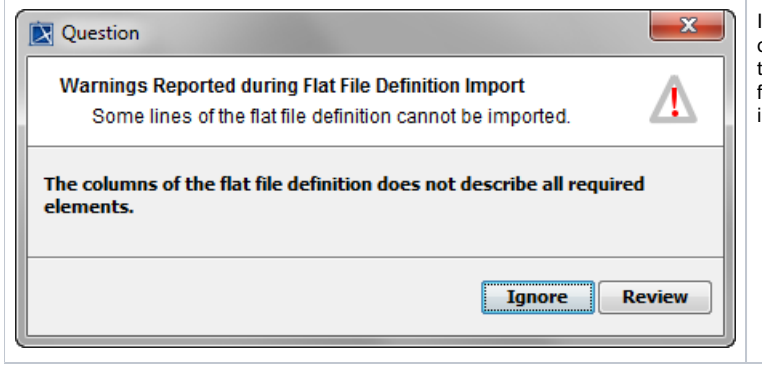

If your parameter definitions are violating constraints (e.g. if you're omitting the length parameter), you'll get a warning like the one on the left. You can **Ignore** the warning and continue with importing the flat file, accepting that some information will be lost during the import. To return to the flat file definition import dialog click **Review**.